# MS/TP Address Setting

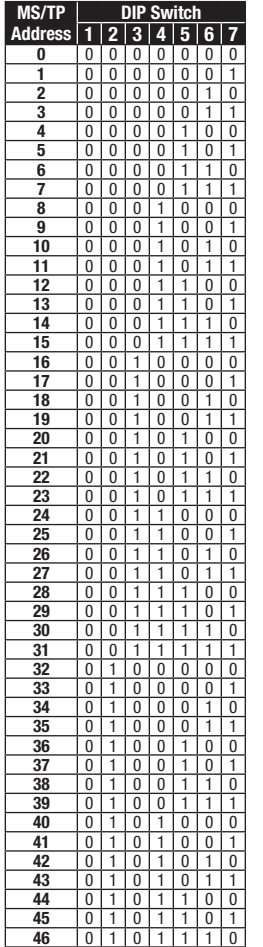

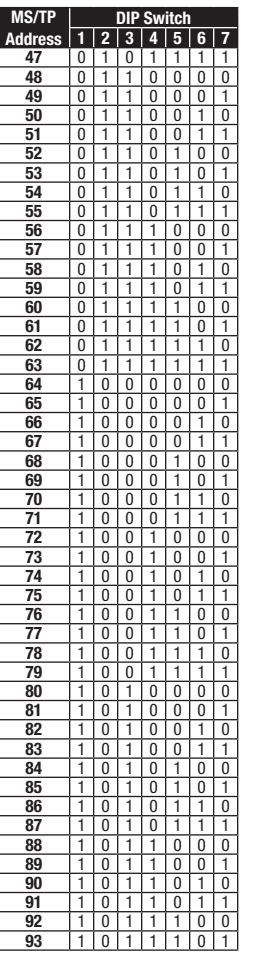

» Objects included in device are: BI 1 (Binary input) ACC 1 (Accumulator) BI 2 (Binary input) ACC 2 (Accumulator) BI 3 (Binary input) BI 4 (Binary input) BI 5 (Binary input)

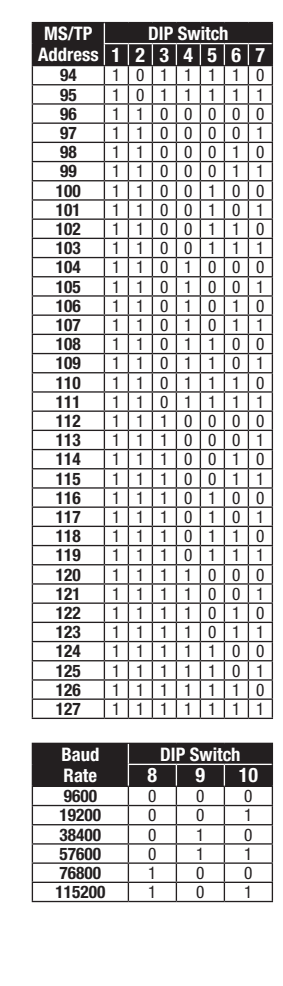

BI 6 (Binary input)

BI 8 (Binary input)

 BI 10 (Binary input) BI 11 (Binary input) BI 12 (Binary input)

**Use Same** BI 6 (Binary input)<br>Physical Input BI 7 (Binary input)

Use Same BI 8 (Binary input)<br>Physical Input BI 9 (Binary input)

Notes:

- » MS/TP Address & Baud Rate must be set prior to power up via DIP switches.
- » Device ID will default to 277XXX where XXX is the MS/TP Address. Examples:

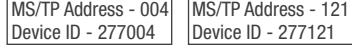

- » Device ID can be changed via network command. Once changed, it will no longer default to 277XXX. (MS/TP Address & Device ID must be unique.)
- » PIC Statement Available for Download
- » Device Instance changed via Object Identifier Property of Device Object

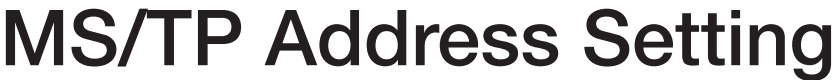

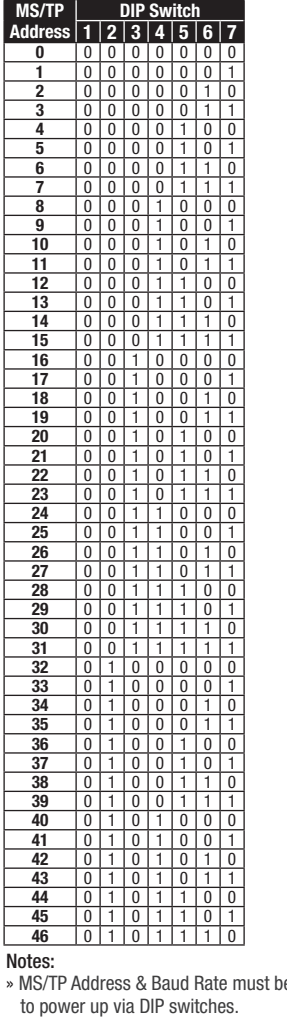

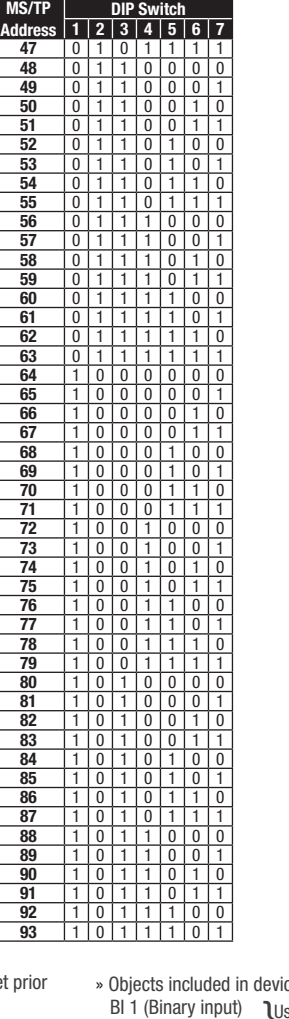

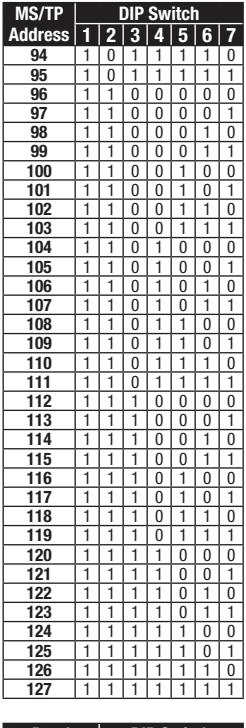

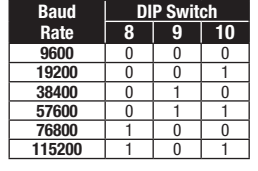

- e set p » Device ID will default to 277XXX where XXX is
- the MS/TP Address. Examples:

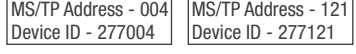

» Device ID can be changed via network command. Once changed, it will no longer default to 277XXX. (MS/TP Address & Device ID must be unique.)

# » PIC Statement Available for Download

- » Device Instance changed via Object Identifier
- Property of Device Object

#### ce are:

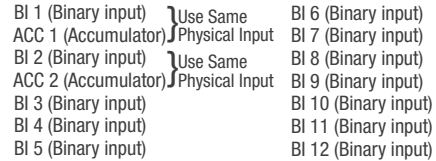

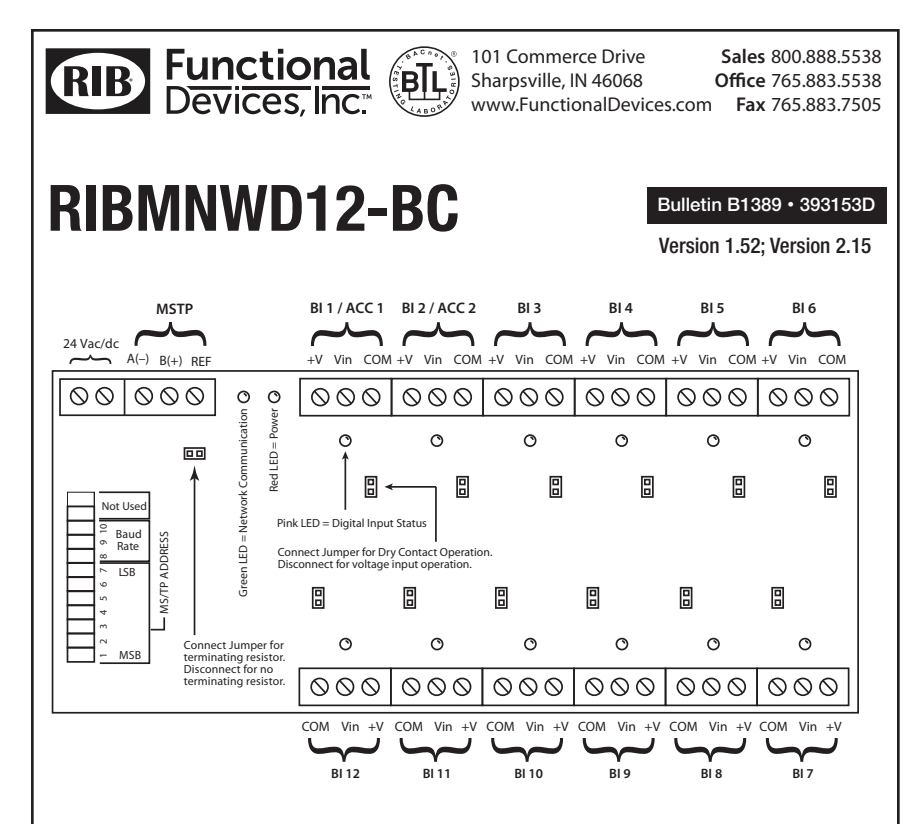

# Notes:

• Binary Input 1 and Binary Input 2 can also be used as Accumulator 1 and Accumulator 2.

• To activate inputs with a dry contact source, close connection from +V to Vin and connect the respective jumper for that input.

• To activate inputs with a voltage source, disconnect. The respective jumper for that input and connect Vin to positive of signal and COM to negative of signal. Voltage source can be 5-25 Vac/dc.

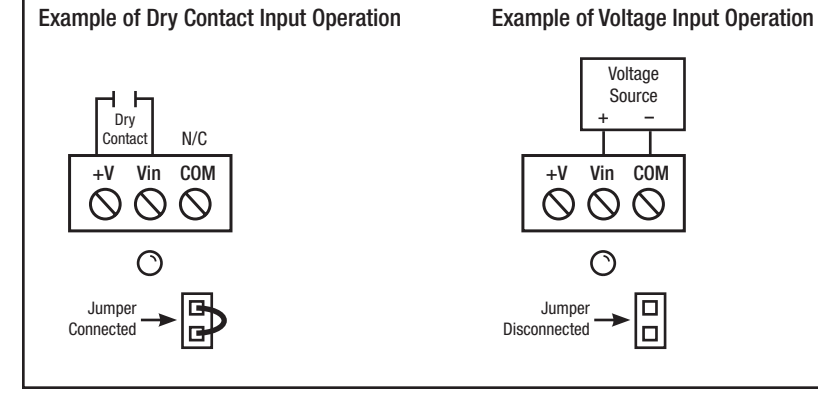

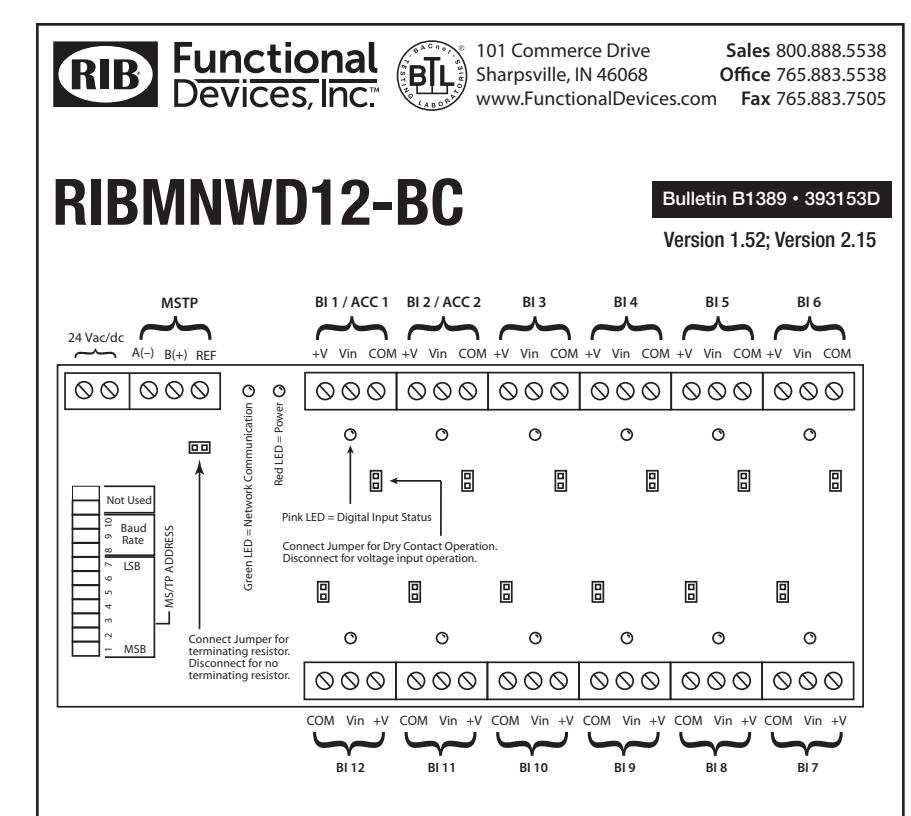

# Notes:

- Binary Input 1 and Binary Input 2 can also be used as Accumulator 1 and Accumulator 2.
- To activate inputs with a dry contact source, close connection from +V to Vin and connect the respective jumper for that input.
- To activate inputs with a voltage source, disconnect. The respective jumper for that input and connect Vin to positive of signal and COM to negative of signal. Voltage source can be 5-25 Vac/dc.

### Example of Dry Contact Input Operation

# Example of Voltage Input Operation

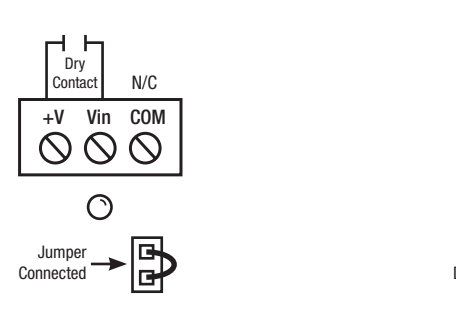

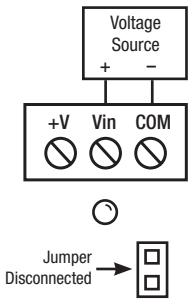